# Informatyka 1 (ES1E2009)

Politechnika Białostocka - Wydział Elektryczny Elektrotechnika, semestr II, studia stacjonarne I stopniaRok akademicki 2021/2022

# Wykład nr 5 (17.05.2022)

dr inż. Jarosław Forenc

Informatyka 1 (ES1E2009), studia stacjonarne I stopnia drież. Jarosław Forenc Rok akademicki 2021/2022, Wykład nr 5 Rok akademicki 2021/2022, Wykład nr 53/56

# Język C - tablica elementów

× Tablica - ciągły obszar pamięci, w którym umieszczone są elementy tego samego typu

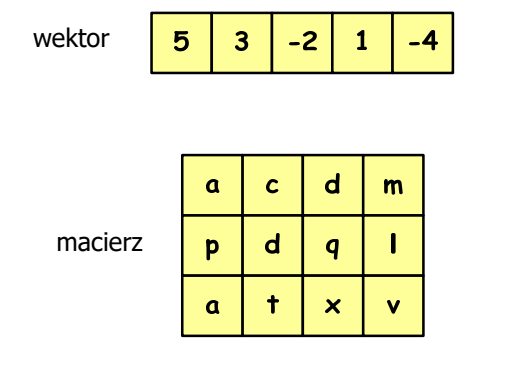

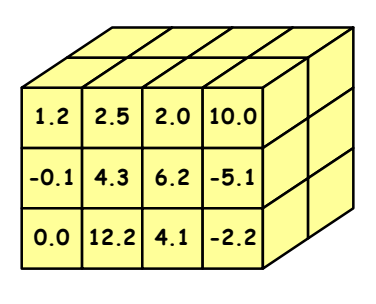

Informatyka 1 (ES1E2009), studia stacjonarne I stopnia drież. Jarosław Forenc Rok akademicki 2021/2022, Wykład nr 5 Rok akademicki 2021/2022, Wykład nr 5

## Plan wykładu nr 5

- П Język C - tablice jednowymiarowe (wektory)
	- $\Box$ deklaracja, odwołania do elementów, inicializacja tablicy
	- $\Box$ generator liczb pseudolosowych, operacje na wektorze
- П Kodowanie liczb
	- $\Box$ NKB, BCD, kod 2 z 5, kod Graya
- П Reprezentacja liczb całkowitych
	- $\Box$ liczby bez znaku
	- $\Box$ liczby ze znakiem (ZM, U1, U2)
- П Reprezentacja zmiennoprzecinkowa
	- $\Box$ zapis, postać znormalizowana
	- $\Box$ zakres liczb zmiennoprzecinkowych

Informatyka 1 (ES1E2009), studia stacjonarne I stopnia drież. Jarosław Forenc Rok akademicki 2021/2022, Wykład nr 5 Rok akademicki 2021/2022, Wykład nr 5

4/56

## Język C - tablica jednowymiarowa

- × Tablica - ciągły obszar pamięci, w którym umieszczone są elementy tego samego typu
- Ĩ. Wektor - tablica jednowymiarowa

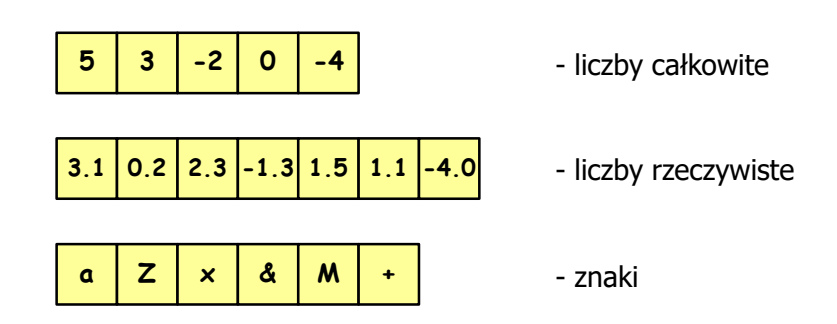

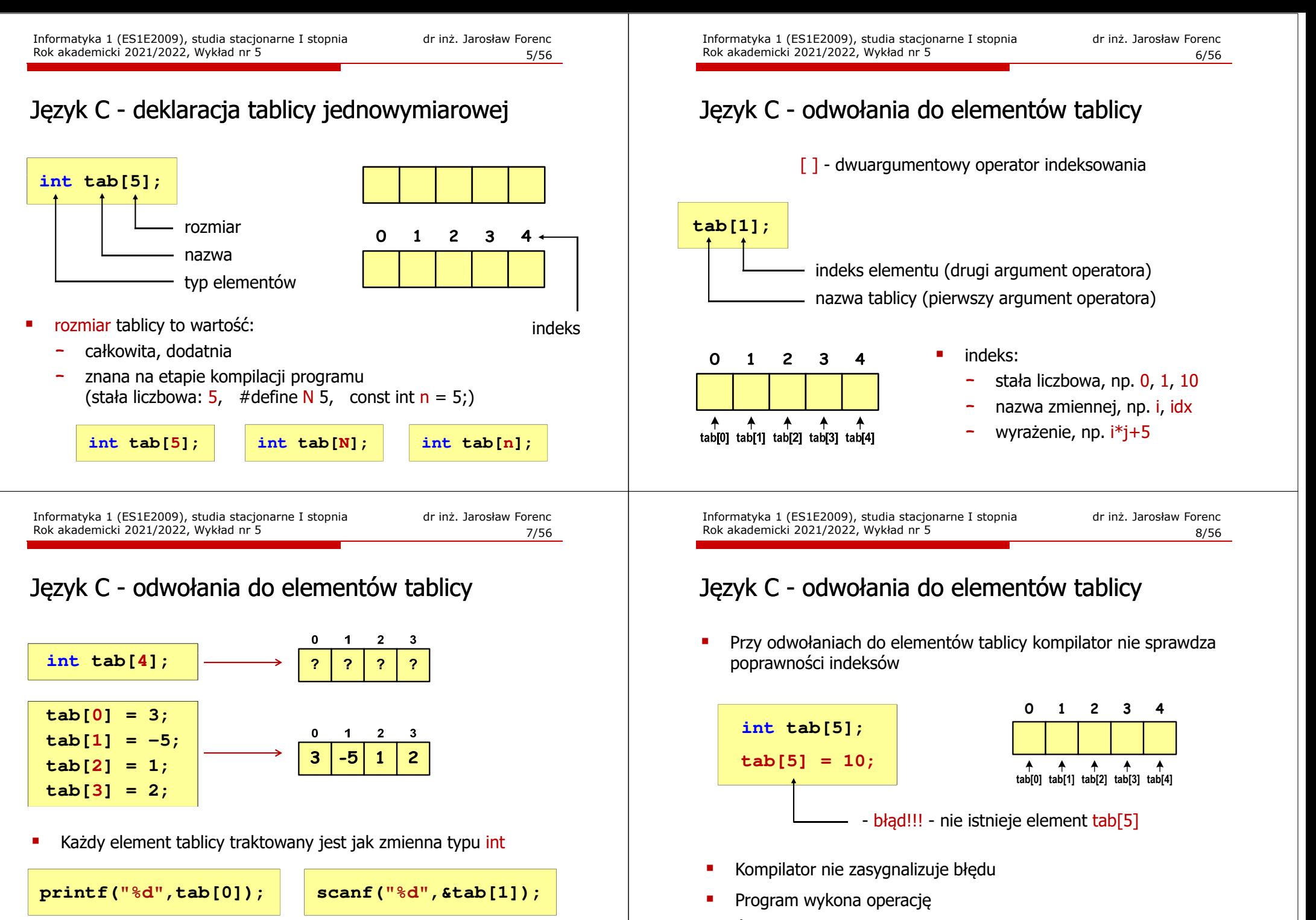

П Środowisko programistyczne może zasygnalizować problem

## Język C - inicjalizacja tablicy jednowymiarowej

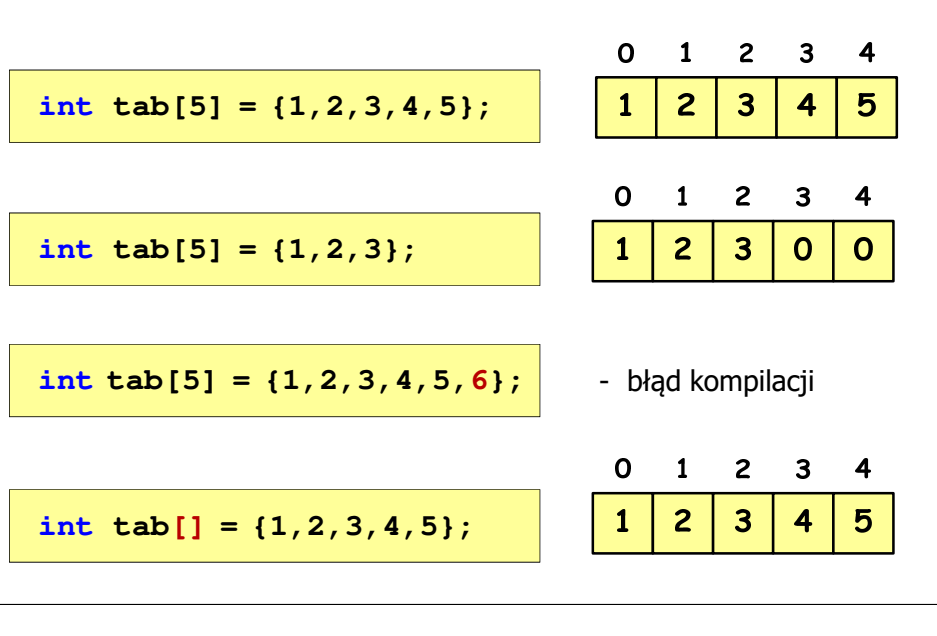

Informatyka 1 (ES1E2009), studia stacjonarne I stopnia drież. Jarosław Forenc Rok akademicki 2021/2022, Wykład nr 5 Rok akademicki 2021/2022, Wykład nr 511/56

# Przykład: operacje na dużej ilości danych

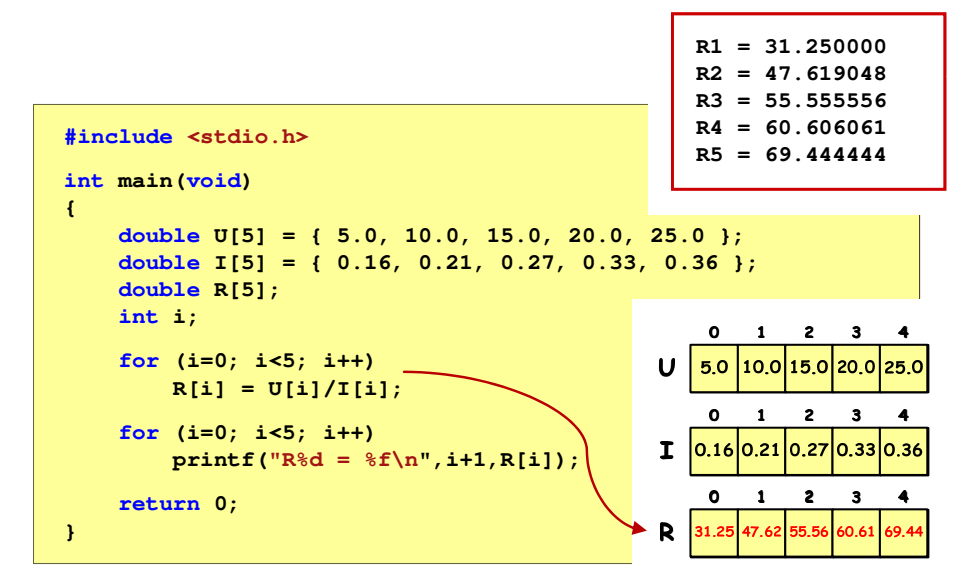

# Język C - odwołania do elementów tablicy

Ė Zapisanie wartości 1 do wszystkich elementów tablicy

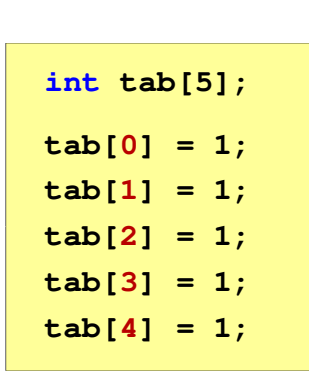

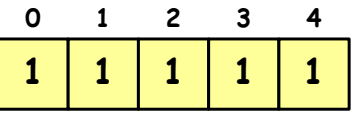

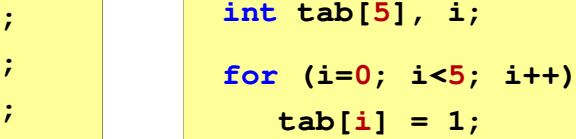

Informatyka 1 (ES1E2009), studia stacjonarne I stopnia drież. Jarosław Forenc Rok akademicki 2021/2022, Wykład nr 5 Rok akademicki 2021/2022, Wykład nr 5

```
 12/56
```
# Język C - generator liczb pseudolosowych

- п rand() - zwraca liczbę pseudolosową - zakres: 0 ... RAND\_MAX (0 … 32767)
- ш srand() - inicjalizuje generator liczb pseudolosowych
- ▉ **•** Plik nagłówkowy: stdlib.h (time.h)

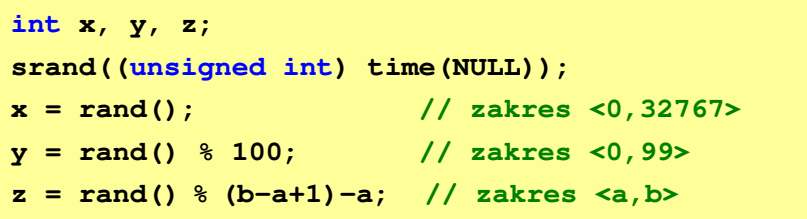

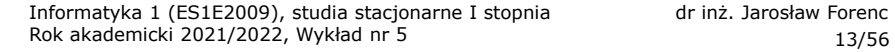

## Język C - operacje na wektorze

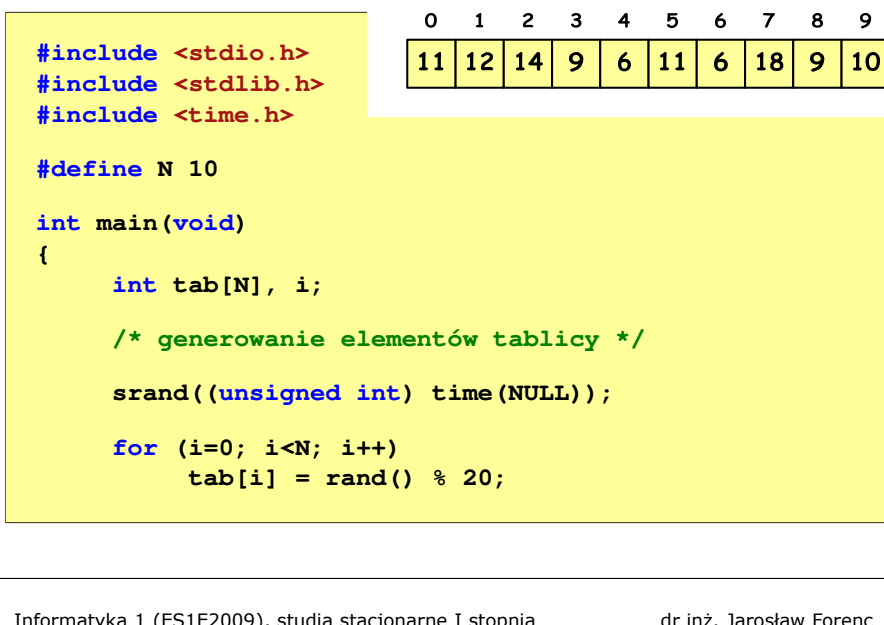

Informatyka 1 (ES1E2009), studia stacjonarne I stopnia drież. Jarosław Forenc Rok akademicki 2021/2022, Wykład nr 5 Rok akademicki 2021/2022, Wykład nr 515/56

## Język C - operacje na wektorze

```
/* wyświetlenie elementów w odwrotnej kolejności */printf("Elementy w odwrotnej kolejnosci:\n");for (i=N-1; i>=0; i--)
printf("%d ",tab[i]);printf("\n");
```
**Elementy w odwrotnej kolejnosci:10 9 18 6 11 6 9 14 12 11**

## Język C - operacje na wektorze

1 2 3 4

 $|14|$ 

 $\mathbf{9}$ 

 $\ddot{\mathbf{6}}$ | 11

 $\mathbf{o}$ 

11

12

5

 $\ddot{\mathbf{6}}$ | 18

6 7 8 9

 $9<sup>°</sup>$  $10$   $N = 10$ 

```
/* wyświetlenie elementów tablicy */printf("Elementy tablicy:\n");for (i=0; i<N; i++)
printf("%d ",tab[i]);printf("\n");Elementy tablicy:
11 12 14 9 6 11 6 18 9 10\Omega1 \quad 2 \quad 3 \quad 45 6 7 8 9
    1211
        |14|\mathbf{9}6\overline{6}116| 18
                              \overline{9}| 10
                                      N = 10Informatyka 1 (ES1E2009), studia stacjonarne I stopnia drież. Jarosław Forenc Rok akademicki 2021/2022, Wykład nr 5
Rok akademicki 2021/2022, Wykład nr 5 16/56Język C - operacje na wektorze 
  /* wyszukanie elementu o najmniejszej wartości */int min;
 min = tab[0];
for (i=1; i<N; i++)
if (tab[i]<min)
           min = tab[i];
printf("Wartosc elementu najmniejszego: %d\n",min);
                         Wartosc elementu najmniejszego: 6
```
## Język C - operacje na wektorze

```
/* indeksy elementów o najmniejszej wartości */printf("Indeksy elementu najmniejszego: ");for (i=0; i<N; i++)
if (tab[i]==min)
       printf("%d ",i);printf("\n");
```
**Indeksy elementu najmniejszego: 4 6**

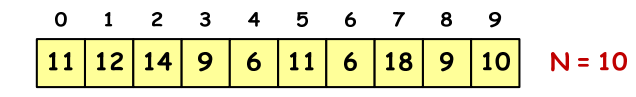

Informatyka 1 (ES1E2009), studia stacjonarne I stopnia drież. Jarosław Forenc Rok akademicki 2021/2022, Wykład nr 5 Rok akademicki 2021/2022, Wykład nr 519/56

## Język C - operacje na wektorze

```
/* liczba parzystych elementów tablicy */int ile = 0;
for (i=0; i<N; i++)
if (tab[i]%2==0)
        ile++;
printf("Liczba parzystych elementow: %d\n",ile);
```
**Liczba parzystych elementow: 6**

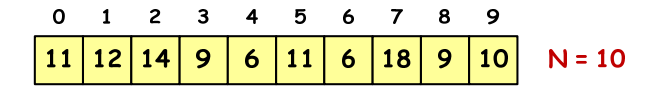

Informatyka 1 (ES1E2009), studia stacjonarne I stopnia drież. Jarosław Forenc Rok akademicki 2021/2022, Wykład nr 5 Rok akademicki 2021/2022, Wykład nr 5

## Język C - operacje na wektorze

```
/* suma i średnia arytmetyczna elementów tablicy */int suma = 0;
float srednia;
for (i=0; i<N; i++)
suma = suma + tab[i];
srednia = (float) suma/N;
printf("Suma: %d, srednia: %g\n",suma,srednia);Suma: 106, srednia: 10.6\Omega\blacksquare\overline{2}\overline{\mathbf{3}}\overline{4}5
                        6
                           \overline{7}8
                                   - 9
```

```
12\mathbf{9}6\overline{6}6\overline{6}| 18
                                                                9<sup>°</sup>10
11
              |14|11
                                                                                  N = 10
```
Informatyka 1 (ES1E2009), studia stacjonarne I stopnia drież. Jarosław Forenc Rok akademicki 2021/2022, Wykład nr 5 Rok akademicki 2021/2022, Wykład nr 5

20/56

### Kodowanie

П Kodowanie - proces przekształcania jednego rodzaju postaci informacji na inną postać

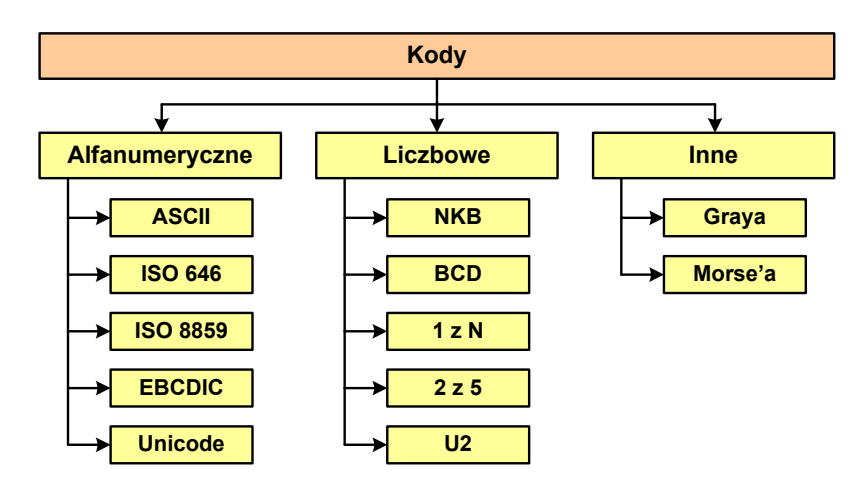

# Kody liczbowe - Naturalny Kod Binarny (NKB)

П Jeżeli dowolnej liczbie dziesiętnej przypiszemy odpowiadającą jej liczbe binarna, to otrzymamy naturalny kod binarny (NKB)

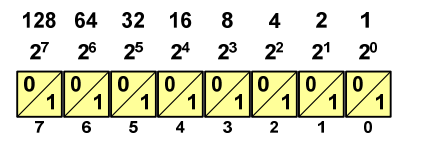

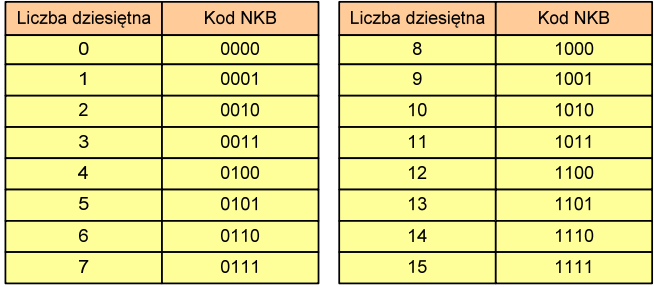

Informatyka 1 (ES1E2009), studia stacjonarne I stopnia drież. Jarosław Forenc Rok akademicki 2021/2022, Wykład nr 5 Rok akademicki 2021/2022, Wykład nr 523/56

# Kody liczbowe - Kod BCD

П Przykład:

> $168_{(10)} = ?$ <sub>(BCD)</sub>  $1001 | 0101 | 0011_{(BCD)} = ?_{(10)}$  $\frac{1}{0001}$   $\frac{6}{0110}$   $\frac{8}{1000}$  $\underbrace{1001}_{9}$   $\underbrace{0101}_{5}$   $\underbrace{0011}_{3}$  $100101010011_{(BCD)} = 953_{(10)}$  $168_{(10)} = 000101101000_{(BCD)}$

- П Zastosowania:
	- urządzenia elektroniczne z wyświetlaczem cyfrowym (np. kalkulatory, mierniki cyfrowe, kasy sklepowe, wagi)
	- $\Box$  przechowywania daty i czasu w BIOSie komputerów(także wczesne modele PlayStation 3)
	- $\Box$ zapis części ułamkowych kwot (systemy bankowe).

## Kody liczbowe - Kod BCD

- П Binary-Coded Decimal - dziesiętny zakodowany dwójkowo
- П BCD - sposób zapisu liczb polegający na zakodowaniu kolejnych cyfr liczby dziesiętnej w 4-bitowym systemie dwójkowym (NKB)

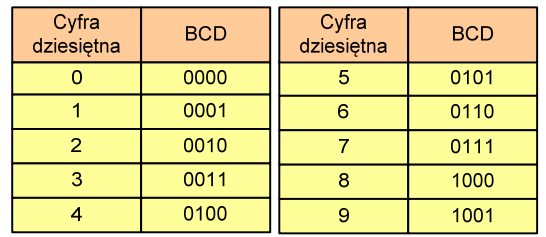

- П W ogólnym przypadku kodowane są tylko znaki  $0 \div 9$
- П Pozostałe kombinacje bitowe mogą być stosowane do kodowania znaku liczby lub innych znaczników.

Informatyka 1 (ES1E2009), studia stacjonarne I stopnia drież. Jarosław Forenc Rok akademicki 2021/2022, Wykład nr 5 Rok akademicki 2021/2022, Wykład nr 524/56

## Kody liczbowe - Kod BCD: przechowywanie liczb

- Ē. Użycie 4 najmłodszych bitów jednego bajta, 4 starsze bity są ustawiane na jakąś konkretną wartość:
	- $\Box$ <sup>0000</sup>
	- $\Box$ 1111 (np. kod EBCDIC, liczby F0<sub>(16)</sub> ÷ F9<sub>(16)</sub>)
	- $\Box$ 0011 (tak jak w ASCII, liczby 30 $_{(16)} \div 39_{(16)}$ )
- П Zapis dwóch cyfr w każdym bajcie (starsza na starszej połówce, młodsza na młodszej połówce) - jest to tzw. spakowane BCD
	- $\Box$  w przypadku liczby zapisanej na kilku bajtach, najmniej znacząca tetrada (4 bity) używane są jako flaga znaku
	- standardowo przyjmuje się 1100 (C<sub>(16)</sub>) dla znaku plus (+) i 1101 о  $(D_{(16)})$  dla znaku minus (-), np.

```
127_{(10)} = 0001\ 0010\ 0111 1100\ (127C_{(16)})
```
# Kody liczbowe - Kod BCD

П Warianty kodu BCD:

| Cyfra<br>dziesiętna | <b>BCD 8421</b> | Excess-3 | <b>BCD 2421</b> | <b>BCD 84-2-1</b> | <b>IBM 1401</b><br><b>BCD 8421</b> |
|---------------------|-----------------|----------|-----------------|-------------------|------------------------------------|
| 0                   | 0000            | 0011     | 0000            | 0000              | 1010                               |
| 1                   | 0001            | 0100     | 0001            | 0111              | 0001                               |
| 2                   | 0010            | 0101     | 0010            | 0110              | 0010                               |
| 3                   | 0011            | 0110     | 0011            | 0101              | 0011                               |
| $\overline{4}$      | 0100            | 0111     | 0100            | 0100              | 0100                               |
| 5                   | 0101            | 1000     | 1011            | 1011              | 0101                               |
| $6\phantom{1}$      | 0110            | 1001     | 1100            | 1010              | 0110                               |
| $\overline{7}$      | 0111            | 1010     | 1101            | 1001              | 0111                               |
| 8                   | 1000            | 1011     | 1110            | 1000              | 1000                               |
| 9                   | 1001            | 1100     | 1111            | 1111              | 1001                               |

ш ■ Podstawowy wariant: BCD 8421 (SBCD - Simple Binary Coded Decimal)

Informatyka 1 (ES1E2009), studia stacjonarne I stopnia drież. Jarosław Forenc Rok akademicki 2021/2022, Wykład nr 5 Rok akademicki 2021/2022, Wykład nr 527/56

# Kody liczbowe - Kod 2 z 5 Industrial (1960 r.)

- П Jednowymiarowy kod kreskowy kodujący cyfry: 0 <sup>÷</sup> 9
- Znak to 5 pasków: 2 szerokie i 3 wąskie
- П Szeroki pasek jest wielokrotnością wąskiego, szerokości muszą być takie same dla całego kodu
- П Struktura kodu:
	- $\Box$ start: 11011010
	- $\Box$ numer
	- $\Box$ stop: 11010110

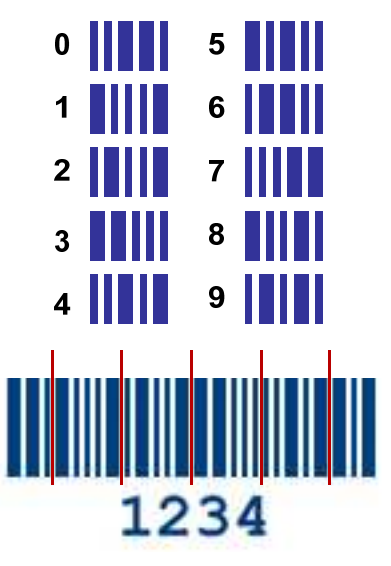

Informatyka 1 (ES1E2009), studia stacjonarne I stopnia drież. Jarosław Forenc Rok akademicki 2021/2022, Wykład nr 5 Rok akademicki 2021/2022, Wykład nr 5

## Kody liczbowe - Kod 2 z 5

- н Kod 5-bitowy: 2 bity zawsze równe 1, a 3 bity zawsze równe 0
- П Koduje 10 znaków (cyfry dziesiętne), kody nie są wzajemnie jednoznaczne (ta sama wartość może być zakodowana w różny sposób)
- П Kod stałowagowy
- П Kod detekcyjny
- П Stosowany głównie w kodach kreskowych

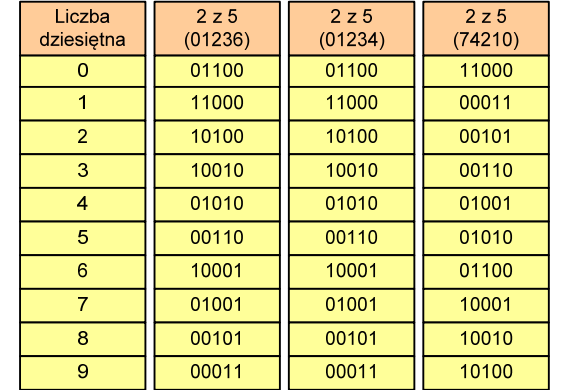

Informatyka 1 (ES1E2009), studia stacjonarne I stopnia drież. Jarosław Forenc Rok akademicki 2021/2022, Wykład nr 5 Rok akademicki 2021/2022, Wykład nr 5

28/56

# Kod Graya (refleksyjny)

- г Kod dwójkowy, bezwagowy, niepozycyjny
- П Dwa kolejne słowa kodowe różnią się stanem jednego bitu
- П Kod cykliczny - ostatni i pierwszy wyraz również różnią się stanem jednego bitu

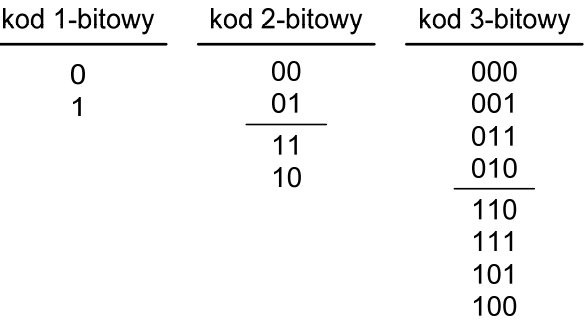

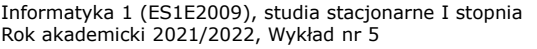

dr inż. Jarosław Forenc 29/56

## Kod Graya

П Stosowany w przetwornikach analogowo-cyfrowych, do cyfrowego pomiaru analogowych wielkości mechanicznych (np. kąt obrotu)

# photo-elements capture-plate light-sources shaft code-disc http://tams-www.informatik.uni-hamburg.de/applets/hades/webdemos/10-gates/15-graycode/dual2gray.html

Informatyka 1 (ES1E2009), studia stacjonarne I stopnia drież. Jarosław Forenc Rok akademicki 2021/2022, Wykład nr 5 Rok akademicki 2021/2022, Wykład nr 5

# Liczby całkowite bez znaku

П Zapis liczby w systemie dwójkowym:

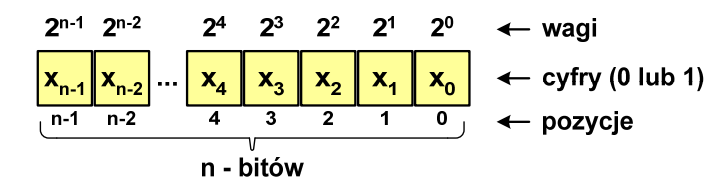

П ■ Używając <mark>n-bitó</mark>w można zapisać liczbę z zakresu:

 $X_{(2)} = \langle 0, 2^n -1 \rangle$ 

 $64 - \text{bitv}$ 16-*bitów* 0 ... 0 ... 55<br>
16-*bitów* 0 ... 65 535<br>
32-*bity* 0 ... 4 294 967 295<br>
64-*bity* 0 ... 18 446 744 073 709 551 615 *18 trylionów 446 biliardów 744 biliony 73 miliardy 709 milionów 551 tysięcy 615*  Informatyka 1 (ES1E2009), studia stacjonarne I stopnia drież. Jarosław Forenc Rok akademicki 2021/2022, Wykład nr 5 Rok akademicki 2021/2022, Wykład nr 5

# Reprezentacja liczb w systemach komputerowych

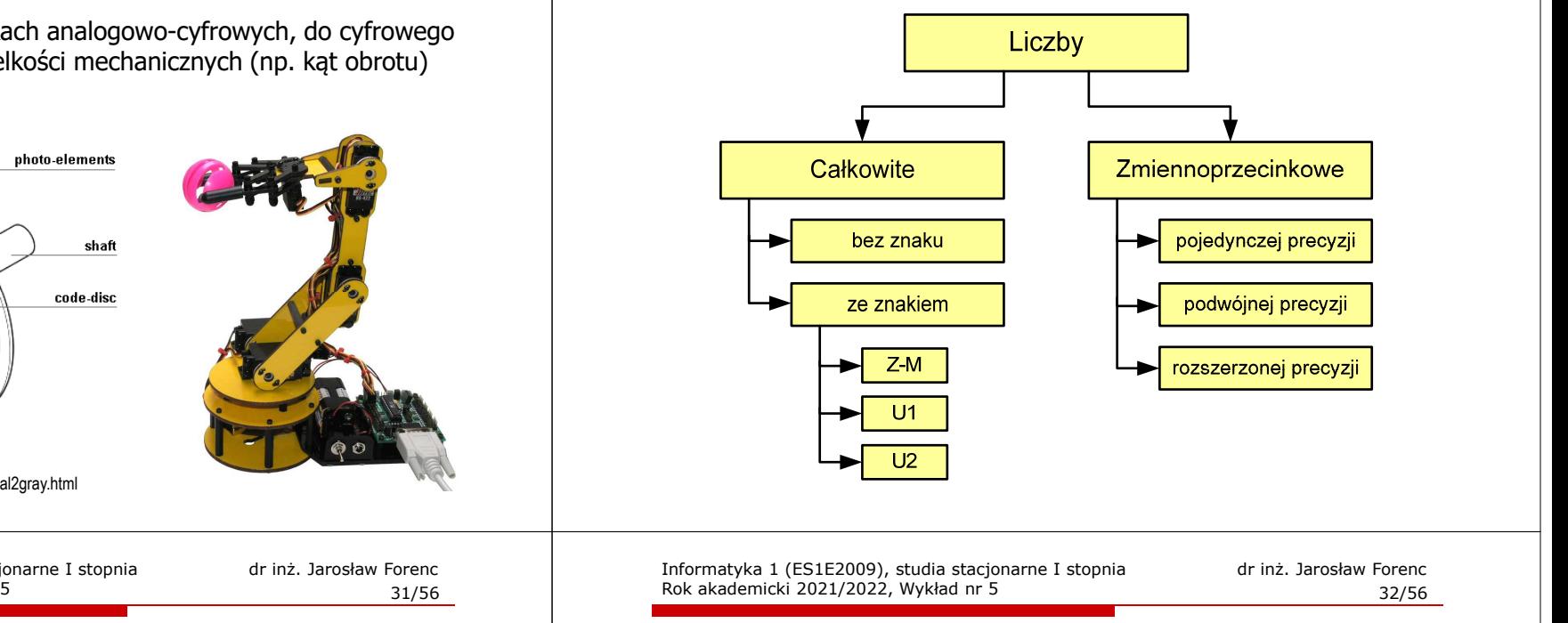

## Liczby całkowite bez znaku w języku C

п Typy zmiennych całkowitych bez znaku stosowane w języku C:

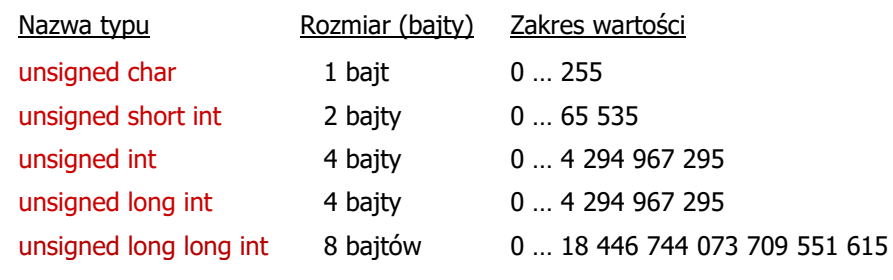

Ē. W nazwach typów short i long można pominąć słowo int:

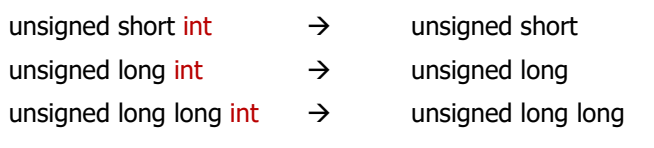

## Liczby całkowite bez znaku w języku C

П Typ unsigned char (1 bajt):

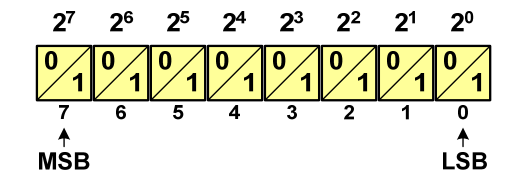

- $\Box$  MSB (Most Significant Bit) - najbardziej znaczący bit, najstarszy bit, największa waga
- $\Box$  LSB (Least Significant Bit) - najmniej znaczący bit, najmłodszy bit, najmniejsza waga
- Zakres wartości:
	- $\Box$ dolna granica: 0000 0000<sub>(2)</sub> = 00<sub>(16)</sub> = 0<sub>(10)</sub>
	- $\Box$ górna granica: 1111 1111<sub>(2)</sub> = FF<sub>(16)</sub> = 255<sub>(10)</sub>

Informatyka 1 (ES1E2009), studia stacjonarne I stopnia drienie dr inż. Jarosław Forenc<br>Rok akademicki 2021/2022, Wykład nr 5 Rok akademicki 2021/2022, Wykład nr 535/56

## Liczby całkowite bez znaku w języku C

**unsigned short int: <sup>65535</sup> <sup>0</sup> <sup>1</sup> unsigned int: <sup>4294967295</sup> <sup>0</sup> <sup>1</sup> unsigned long int: <sup>4294967295</sup> <sup>0</sup> <sup>1</sup> unsigned long long int: <sup>18446744073709551615</sup> <sup>0</sup> <sup>1</sup>**

**#include <stdio.h>**

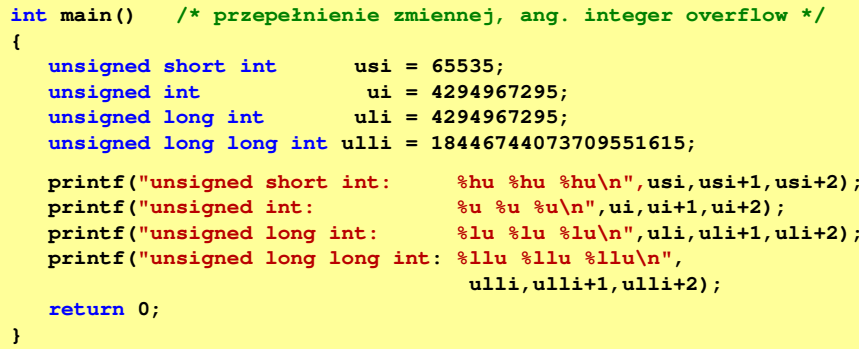

## Liczby całkowite bez znaku w języku C

П Typ unsigned short int (2 bajty):

 $2^{15}$   $2^{14}$   $2^{13}$   $2^{12}$   $2^{11}$   $2^{10}$   $2^9$   $2^8$   $2^7$   $2^6$   $2^5$  $2<sup>4</sup>$ - 23  $2^1$   $2^0$  $2^2$  $[0,1]$   $(1,0)$   $(1,0)$   $(1,0)$   $(1,0)$  $\overline{\mathbf{r}}$  $\overline{\phantom{a}}$  $\overline{13}$  $\overline{12}$  $\overline{11}$  $\overline{10}$  $\overline{9}$ 

П Typy unsigned int (4 bajty) i unsigned long int (4 bajty):

**2<sup>8</sup> 2<sup>9</sup> 2<sup>10</sup> 2<sup>11</sup> 2<sup>12</sup> 2<sup>13</sup> 2<sup>14</sup> 2<sup>15</sup> 2<sup>0</sup> 2<sup>1</sup> 2<sup>2</sup> 2<sup>3</sup> 2<sup>4</sup> 2<sup>5</sup> 2<sup>6</sup> 2<sup>7</sup> 00000000000111111111115 <sup>14</sup> <sup>13</sup> <sup>12</sup> <sup>11</sup> <sup>10</sup> <sup>9</sup> <sup>8</sup> <sup>6</sup> <sup>5</sup> <sup>4</sup> <sup>3</sup> <sup>2</sup> <sup>1</sup> <sup>0</sup>**

П Typ unsigned long long int (8 bajtów):

> 2<sup>62</sup> 2<sup>61</sup> 2<sup>60</sup> 2<sup>59</sup> 2<sup>58</sup> 2<sup>57</sup> 256  $2^6$ 25  $2<sup>4</sup>$  $2^3$  $2^0$

Informatyka 1 (ES1E2009), studia stacjonarne I stopnia drież. Jarosław Forenc Rok akademicki 2021/2022, Wykład nr 5 Rok akademicki 2021/2022, Wykład nr 5

**{**

**}**

36/56

# Liczby całkowite bez znaku w języku C

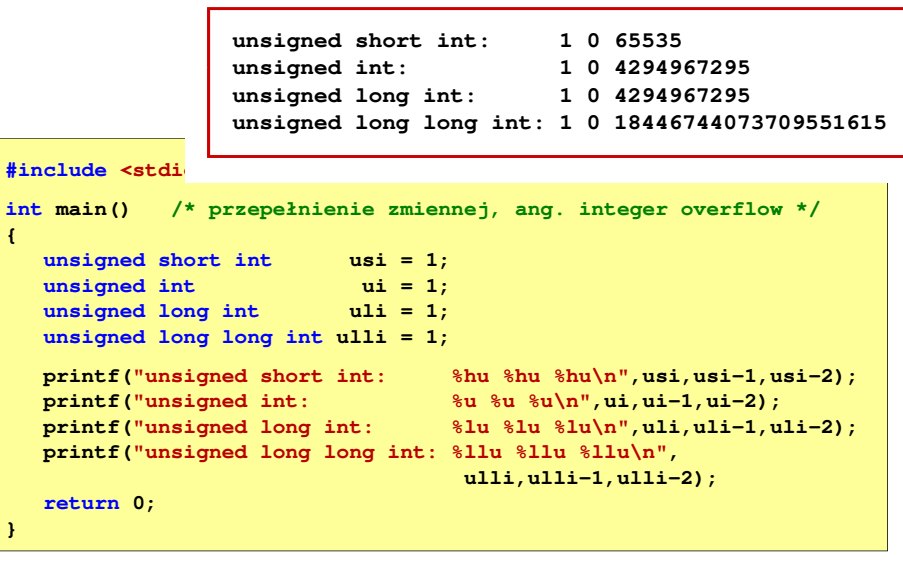

## Liczby całkowite ze znakiem - kod znak-moduł

- П Inne nazwy: ZM, Z-M, SM (Signed Magnitude), S+M
- П Najstarszy bit jest bitem znaku liczby: 0 - dodatnia, 1 - ujemna
- Pozostałe bity mają takie same znaczenie jak w NKB

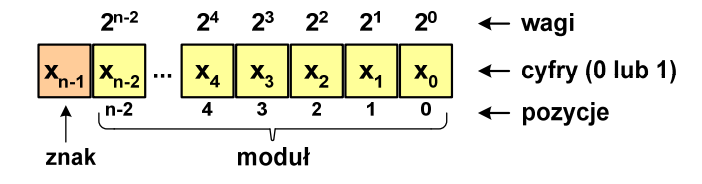

П Wartość liczby:

$$
X_{(10)} = (x_0 \cdot 2^0 + x_1 \cdot 2^1 + x_2 \cdot 2^2 + \dots + x_{n-2} \cdot 2^{n-2}) \cdot (-1)^{x_{n-1}} = (-1)^{x_{n-1}} \cdot \sum_{i=0}^{n-2} x_i \cdot 2^i
$$
  
moduł

Informatyka 1 (ES1E2009), studia stacjonarne I stopnia drież. Jarosław Forenc Rok akademicki 2021/2022, Wykład nr 5 Rok akademicki 2021/2022, Wykład nr 539/56

# Liczby całkowite ze znakiem - kod znak-moduł

- П Zamiana liczby dziesiętnej na kod Z-M:
	- liczba dodatnia

 $93_{(10)} = ?_{(ZM)}$ 

**■** zamieniamy liczbę na NKB

$$
93_{(10)} = 1011101_{(NKB)}
$$

■ dodajemy bit znaku

 $93_{(10)} = 01011101_{(ZM)}$ 

■ liczba ujemna

$$
-93_{(10)} = ?_{(ZM)}
$$

■ zamieniamy moduł liczby na NKB

$$
\left| -93_{(10)} \right| = 93_{(10)} = 1011101_{(NKB)}
$$

■ dodajemy bit znaku

$$
-93_{(10)} = 11011101_{(ZM)}
$$

# Liczby całkowite ze znakiem - kod znak-moduł

н Liczby 4-bitowe (1 bit - znak, 3 bity - moduł) w kodzie Z-M:

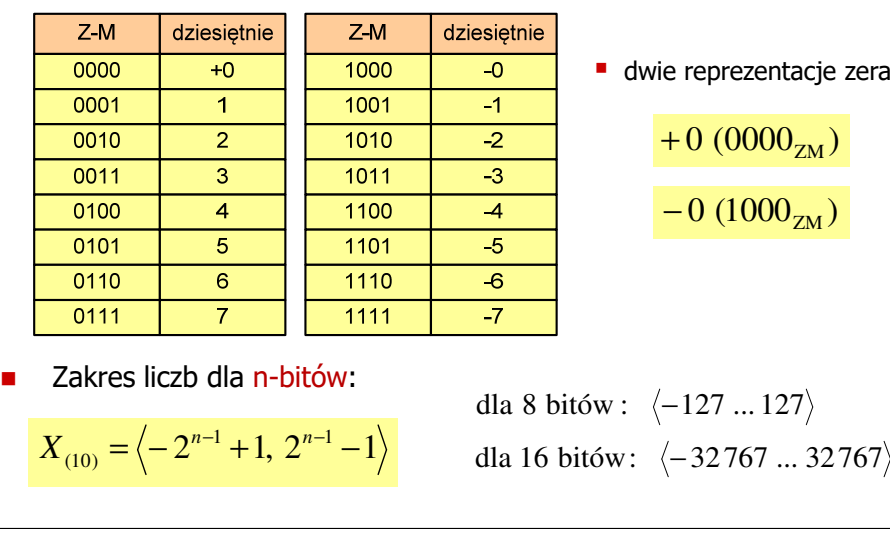

Informatyka 1 (ES1E2009), studia stacjonarne I stopnia drież. Jarosław Forenc Rok akademicki 2021/2022, Wykład nr 5 Rok akademicki 2021/2022, Wykład nr 5

40/56

## Liczby całkowite ze znakiem - kod U1

- П Inne nazwy: U1, ZU1, uzupełnień do jedności
- П Najstarszy bit jest bitem znaku liczby: 0 - dodatnia, 1 - ujemna
- П Wszystkie bity liczby posiadają takie same wagi jak w NKB, oprócz pierwszego bitu, który ma wagę  $-2^{n-1}+1$

$$
2^{n-1}+1 \t2^{n-2} \t2^{4} \t2^{3} \t2^{2} \t2^{1} \t2^{0} \t+\nwagi
$$
\n
$$
\begin{array}{rcl}\nx_{n-1} & x_{n-2} \\
n-1 & n-2 \\
\end{array} \cdots \begin{array}{rcl}\nx_4 & x_3 & x_2 & x_1 & x_0 \\
\hline\n4 & 3 & 2 & 1\n\end{array} \begin{array}{rcl}\nx_0 & \leftarrow & cyfry (0 \text{ lub 1}) \\
\leftarrow & \text{pozycje} \\
\text{znak}\n\end{array}
$$

П Wartość liczby:

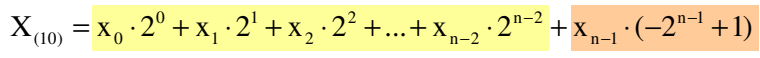

## Liczby całkowite ze znakiem - kod U1

П Liczby 4-bitowe (1 bit - znak, 3 bity - moduł) w kodzie U1:

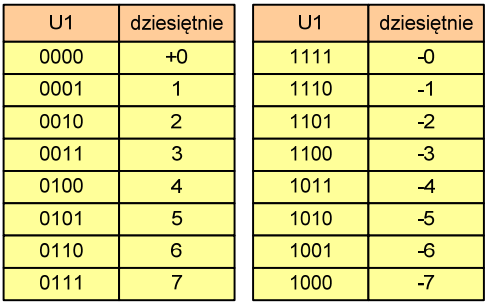

- liczby dodatnie zapisywane są tak samo jak w NKB
- liczby <u>ujemne</u> otrzymywane są poprzez bitową negację
- dwie reprezentacje zera

П Zakres liczb dla n-bitów:

 $X_{(10)} = \left(-2^{n-1} + 1, 2^{n-1} - 1\right)$ 

dla 8 bitów :  $\langle$ −127 ... 127 dla <sup>16</sup> bitów: <sup>−</sup><sup>32</sup> ... <sup>767</sup> <sup>32767</sup>

Informatyka 1 (ES1E2009), studia stacjonarne I stopnia drież. Jarosław Forenc Rok akademicki 2021/2022, Wykład nr 5 Rok akademicki 2021/2022, Wykład nr 543/56

# Liczby całkowite ze znakiem - kod U2

- П Inne nazwy: ZU2, uzupełnień do dwóch, two's complement
- Najstarszy bit jest bitem znaku liczby: 0 dodatnia, 1 ujemna

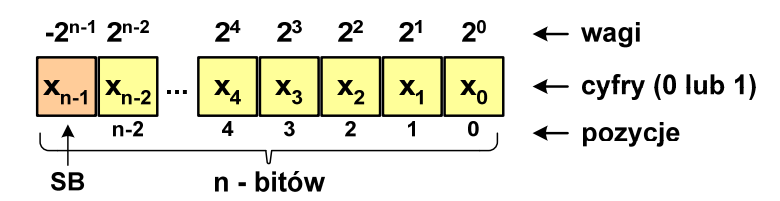

П Wartość liczby:

 $X_{(10)} = x_0 \cdot 2^0 + x_1 \cdot 2^1 + x_2 \cdot 2^2 + ... + x_{n-2} \cdot 2^{n-2} + x_{n-1} \cdot (-2^{n-1})$ 

П Kod U2 jest obecnie powszechnie stosowany w informatyce Informatyka 1 (ES1E2009), studia stacjonarne I stopnia drież. Jarosław Forenc Rok akademicki 2021/2022, Wykład nr 5 Rok akademicki 2021/2022, Wykład nr 5

## Liczby całkowite ze znakiem - kod U1

- П Zamiana liczby dziesiętnej na kod U1:
	- liczba dodatnia

$$
93_{(10)} = ?_{(U1)}
$$

**E** zamieniamy liczbę na NKB

$$
93_{(10)} = 1011101_{(NKB)}
$$

■ dodajemy bit znaku: 0

$$
93_{(10)} = 01011101_{(U1)}
$$

liczba ujemna

$$
-93_{(10)} = ?_{(U1)}
$$

**■** zamieniamy moduł liczby na U1

$$
\left| -93_{(10)} \right| = 93_{(10)} = 01011101_{(U1)}
$$

**negujemy wszystkie bity** 

$$
-93_{(10)} = 10100010_{(U1)}
$$
  
bit znaku

Informatyka 1 (ES1E2009), studia stacjonarne I stopnia drież. Jarosław Forenc Rok akademicki 2021/2022, Wykład nr 5 Rok akademicki 2021/2022, Wykład nr 5

```
 44/56
```
# Liczby całkowite ze znakiem - kod U2

П Liczby 4-bitowe (1 bit - znak, 3 bity - moduł) w kodzie U2:

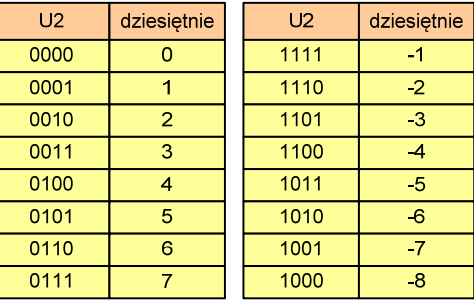

- **•** brak podwójnej reprezentacji zera
- liczb ujemnych jest o jeden więcej niż dodatnich
- 00...000 zawsze oznacza 0<sub>(10)</sub> 11...111 zawsze oznacza  $-i_{(10)}$

П Zakres liczb dla n-bitów:

$$
X_{(10)}=\left\langle -2^{n-1},\,2^{n-1}-1\right\rangle
$$

dla 8 bitów :  $\langle -128...127 \rangle$ dla 16 bitów:  $\langle -32768 ... 32767$ 

# Liczby całkowite ze znakiem - kod U2

 $\blacksquare$ Zamiana liczby dziesiętnej na kod U2:

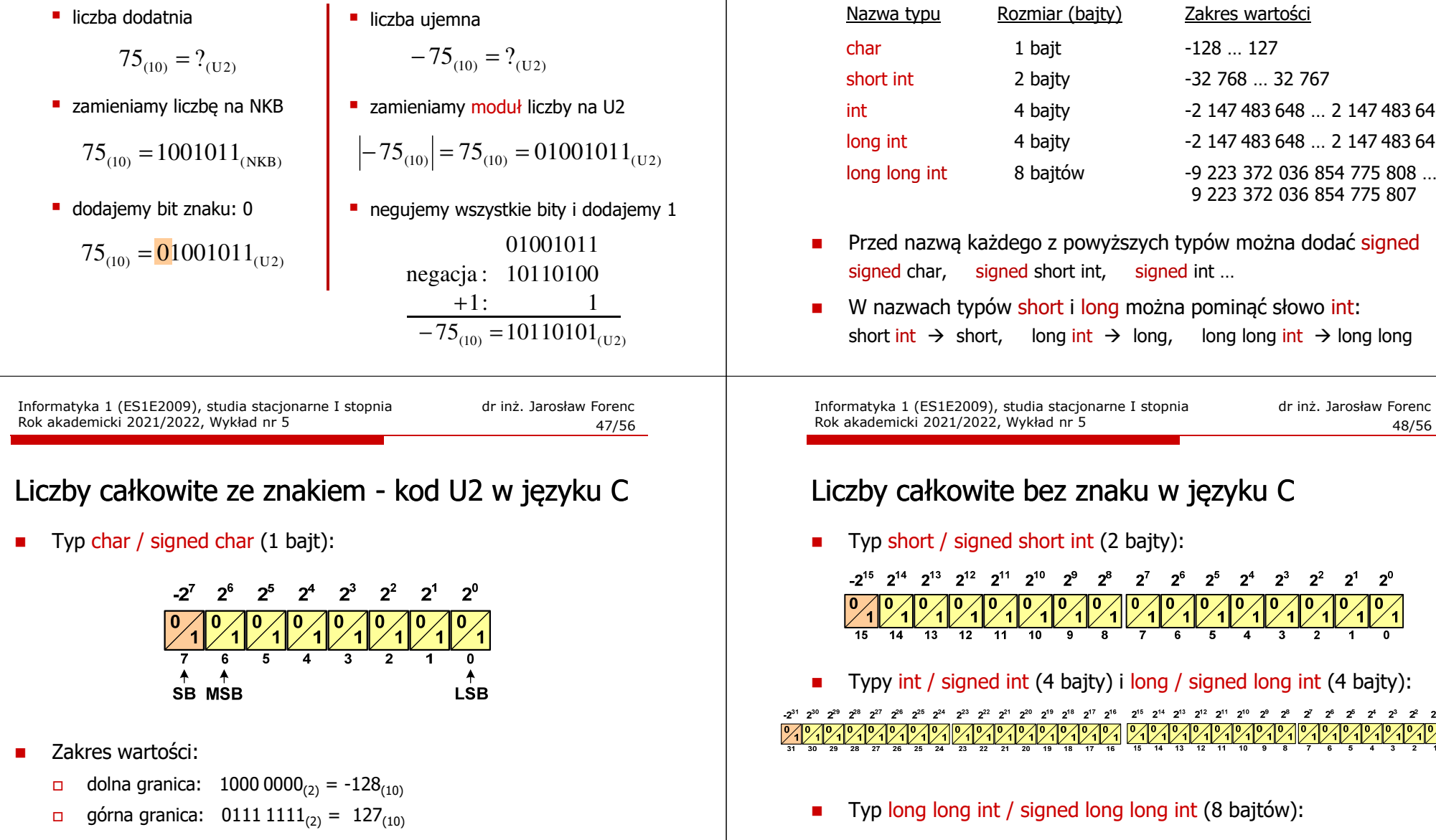

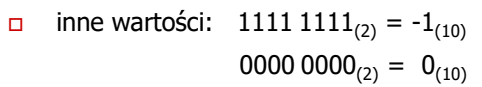

# Liczby całkowite ze znakiem - kod U2 w języku C

Ē. Typy zmiennych całkowitych ze znakiem stosowane w języku C:

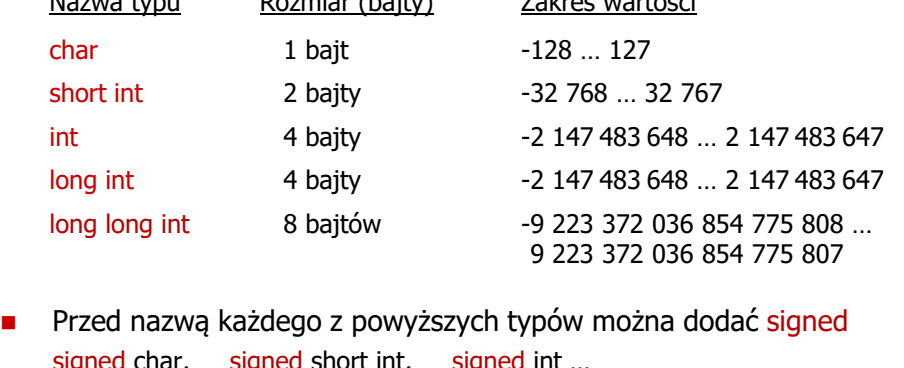

■ W nazwach typów short i long można pominąć słowo int:

48/56

 $2^1$   $2^0$  $\sqrt{\frac{1}{1}}$ 

 $2^{57}$   $2^{56}$ 

 $2^{62}$   $2^{61}$   $2^{60}$   $2^{59}$   $2^{58}$ 

 $60$  $\overline{59}$  $58$  $\overline{57}$  $-56$ 

 $-2^{63}$ 

 $63$ 

 $\overline{62}$  $\overline{61}$ 

 $2^4$   $2^3$   $2^2$  $-21$ 

> $2^7$  $2^6$  $2^5$

 $2^3$ 

 $2^2$ 

 $2^4$ 

 $2<sup>1</sup>$  $2^{\circ}$ 

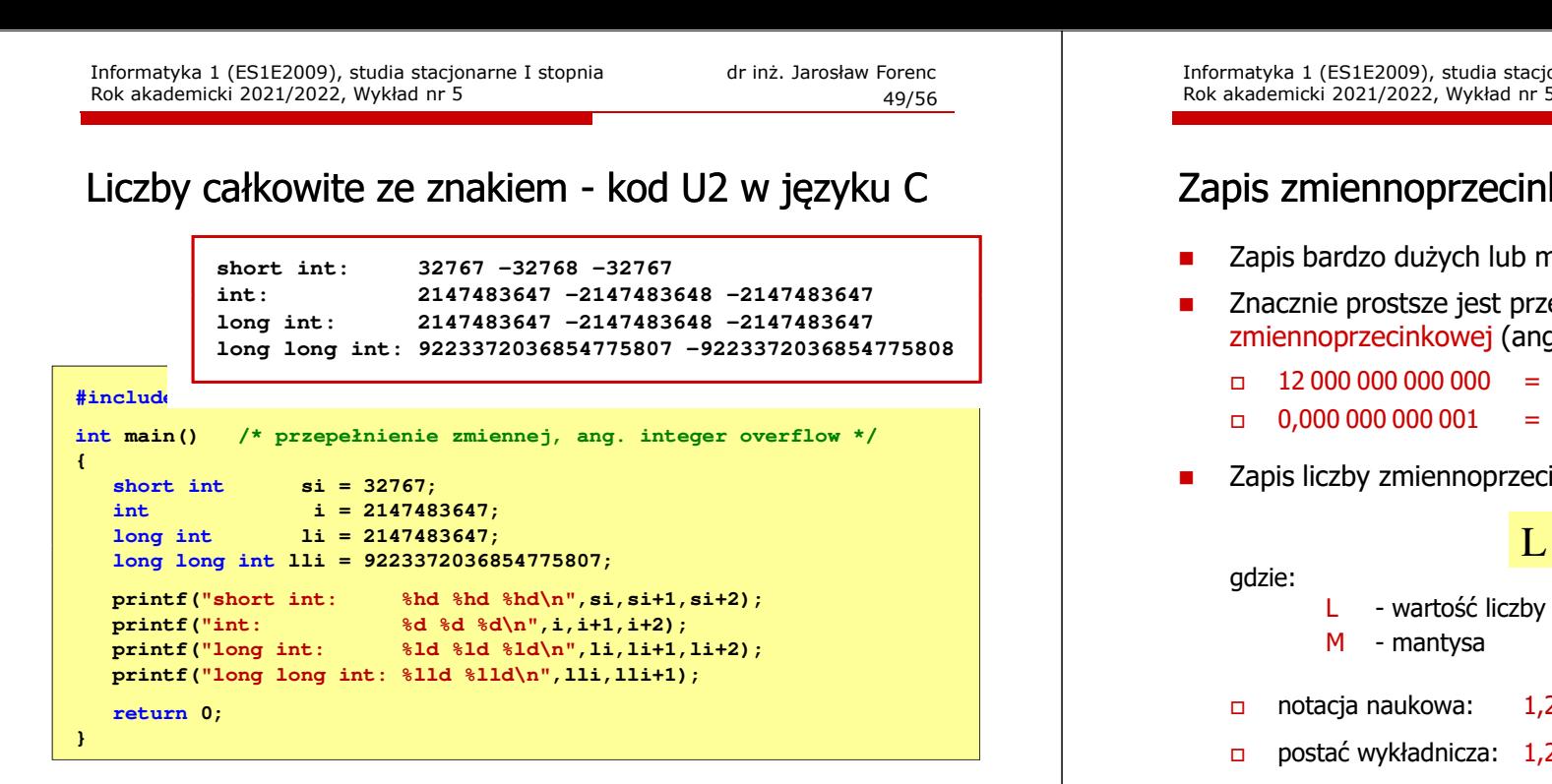

Informatyka 1 (ES1E2009), studia stacjonarne I stopnia drież. Jarosław Forenc Rok akademicki 2021/2022, Wykład nr 5 Rok akademicki 2021/2022, Wykład nr 551/56

## Zapis zmiennoprzecinkowy liczby rzeczywistej

 $2,43 \cdot 10^3$ <sub>(10)</sub> =  $2,43 \cdot 1000 = 2430$ <sub>(10)</sub>  $6,59 \cdot 10^{-2}$ <sub>(10)</sub> =  $6,59 \cdot 0,01 = 0,0659$ <sub>(10)</sub>

```
1,011 \cdot 10^{101}<sub>(2)</sub> = 1,375 \cdot 2^5 = 1,375 \cdot 32 = 44<sub>(10)</sub>
   1,011·10<sup>101</sup><sub>(2)</sub> = 2<sub>(10)</sub><br>
M = 1,011<sub>(2)</sub> = 1·2<sup>0</sup> + 0·2<sup>-1</sup> + 1·2<sup>-2</sup> + 1·2<sup>-3</sup> = 1,375<sub>(10)</sub><br>
B = 10<sub>(2)</sub> = 0·2<sup>0</sup> + 1·2<sup>1</sup> = 2<sub>(10)</sub><br>
E = 101<sub>(2)</sub> = 1·2<sup>0</sup> + 0·2<sup>1</sup> + 1·2<sup>2</sup> = 1+4 = 5<sub>(10)</sub><br>
1,011·10<sup>101</sup>(2) = 1,375
```

```
3.121 \cdot 10^{32} (4) = 3.390625 \cdot 4^{14} = 910 163 968
 3,121 · 10<sup>32</sup>(4) = ?<sub>(10)</sub><br>
M = 3,121<sub>(4)</sub> = 3 · 4<sup>0</sup> + 1 · 4<sup>-1</sup> + 2 · 4<sup>-2</sup> + 1 · 4<sup>-3</sup> = 3,390625<sub>(10)</sub><br>
B = 10<sub>(4)</sub> = 0 · 4<sup>0</sup> + 1 · 4<sup>1</sup> = 4<sub>(10)</sub><br>
E = 32<sub>(4)</sub> = 2 · 4<sup>0</sup> + 3 · 4<sup>1</sup> = 2 + 12 = 14<sub>(10)</sub><br>3,121 · 10<sup>32</sup>
      2003), studients and archive studients and the studients and the studients and the studients and the studients and the studients and the studients and the studients of the studients and the studients of the studients of t
```
Informatyka 1 (ES1E2009), studia stacjonarne I stopnia drież. Jarosław Forenc Rok akademicki 2021/2022, Wykład nr 5 Rok akademicki 2021/2022, Wykład nr 5

## Zapis zmiennoprzecinkowy liczby rzeczywistej

- Zapis bardzo dużych lub małych liczb wymaga dużej liczby cyfr
- Znacznie prostsze jest przedstawienie liczb w postaci zmiennoprzecinkowej (ang. floating point numbers)
	- $12\,000\,000\,000\,000 = 1.2 \cdot 10^{13}$
	- $0.000\,000\,000\,001 = 1.0 \cdot 10^{-12}$
- Zapis liczby zmiennoprzecinkowej ma postać:

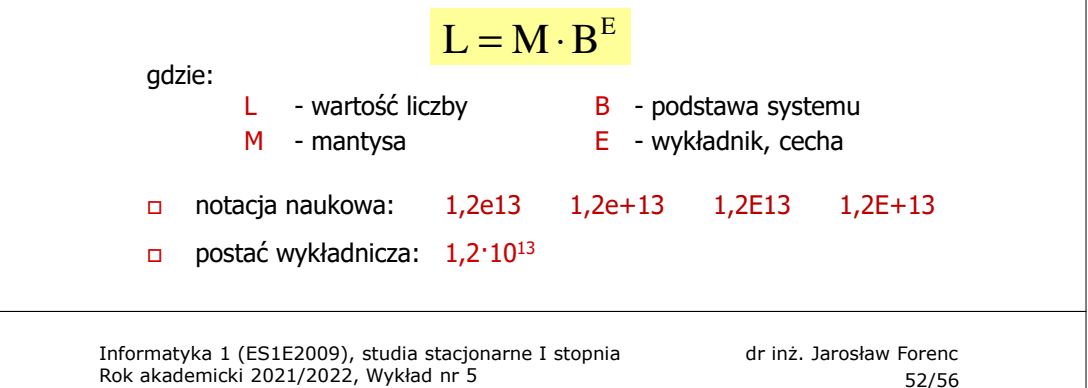

- 
- 

- 
- 

- 
- 
- 

## Liczby zmiennoprzecinkowe w systemie binarnym

П Liczba bitów przeznaczonych na mantysę i wykładnik jest ograniczona

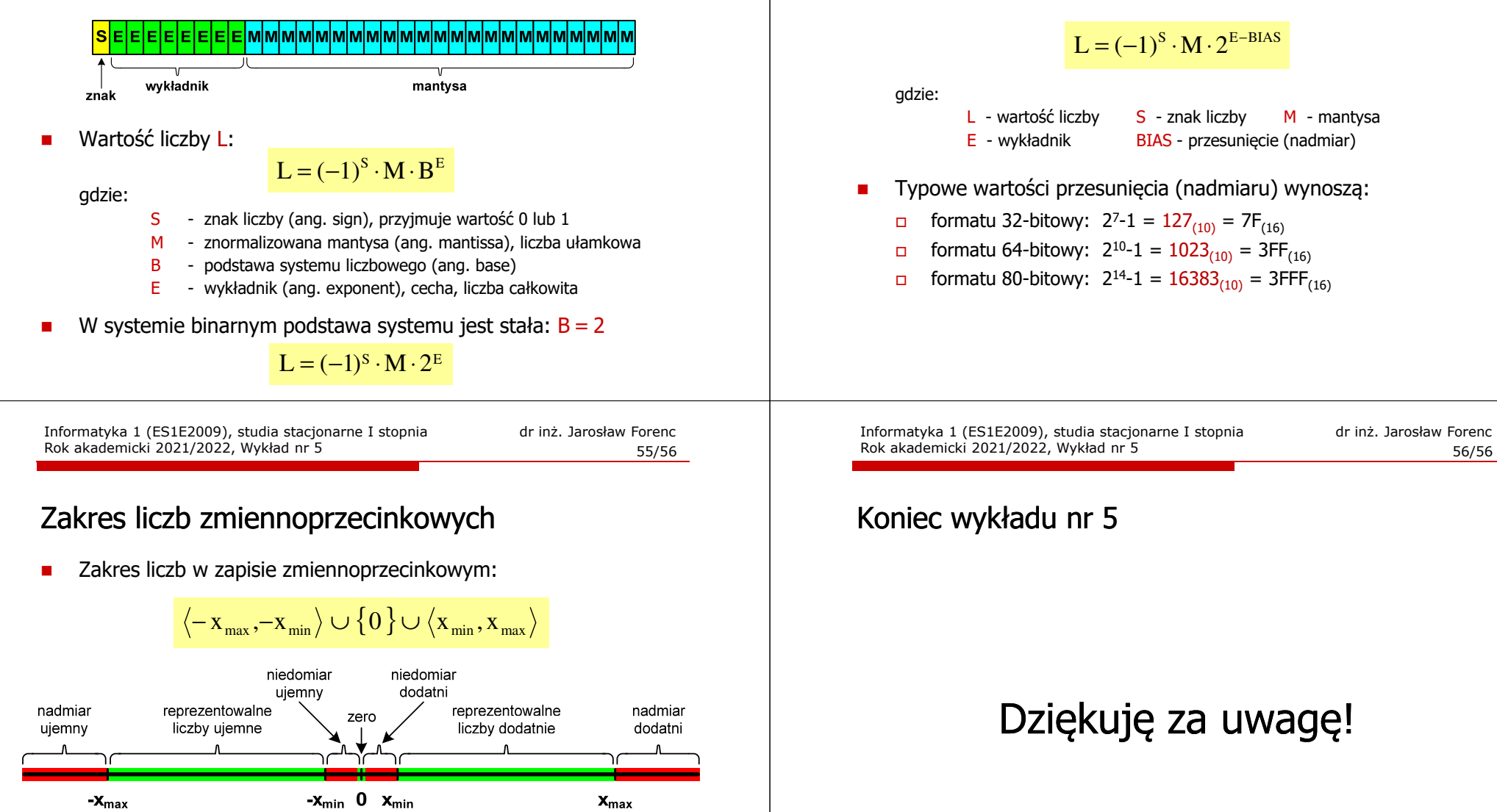

П Największa i najmniejsza wartość liczby w danej reprezentacji:

> $\mathbf{x}_{\text{max}} = \mathbf{M}_{\text{max}} \cdot \mathbf{B}^{\text{E}_{\text{max}}}$  $x_{\min} = M_{\min} \cdot B^{E_{\min}} \qquad x_{\max} = M_{\max} \cdot B$

## Przesunięcie wykładnika

É Wykładnik zapisywany jest z przesunięciem (ang. bias)